## Alterar um processo/solicitação já cadastrado?

## 07/05/2024 20:11:03

## **Imprimir artigo da FAQ**

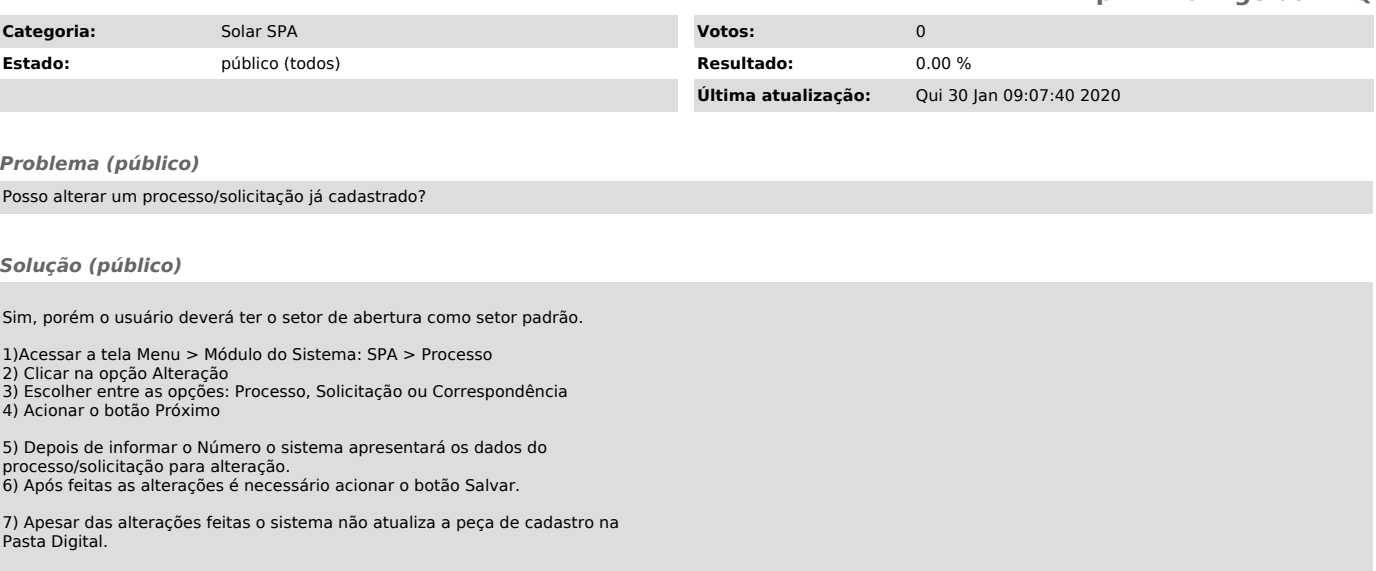